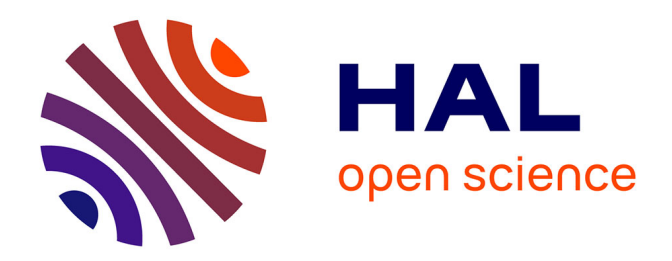

# **Pratiques pédagogiques instrumentées et propriétés des outils : le cas des forums**

François Mangenot

### **To cite this version:**

François Mangenot. Pratiques pédagogiques instrumentées et propriétés des outils : le cas des forums. EPAL - Echanger Pour Apprendre en Ligne, Jun 2007, Grenoble, France. hal-02063766

# **HAL Id: hal-02063766 <https://hal.univ-grenoble-alpes.fr/hal-02063766>**

Submitted on 11 Mar 2019

**HAL** is a multi-disciplinary open access archive for the deposit and dissemination of scientific research documents, whether they are published or not. The documents may come from teaching and research institutions in France or abroad, or from public or private research centers.

L'archive ouverte pluridisciplinaire **HAL**, est destinée au dépôt et à la diffusion de documents scientifiques de niveau recherche, publiés ou non, émanant des établissements d'enseignement et de recherche français ou étrangers, des laboratoires publics ou privés.

## **Pratiques pédagogiques instrumentées et propriétés des outils : le cas des forums**

**François Mangenot**, Lidilem, université Stendhal – Grenoble 3

**RÉSUMÉ** : *Partant du principe que la structuration des interfaces de forums affecte le travail des étudiants et des tuteurs, cet article analyse les rapports qui s'instaurent entre les propriétés des outils et les pratiques des utilisateurs. Il s'appuie pour cela sur un corpus constitué de plusieurs forums pédagogiques utilisés dans des formations de divers types. Le fil conducteur est la mise en relation de certaines propriétés technologiques des outils, de pratiques instrumentées récurrentes et des intentions communicatives liées à ces pratiques. Après une présentation du cadre théorique et du corpus étudié, l'article aborde successivement deux dimensions des caractéristiques des forums : leur place au sein de la plateforme et notamment leur lien avec les tâches assignées, puis la manière dont sont structurés les messages entre eux et les possibilités offertes en termes de fichiers attachés. L'objectif est double: déterminer d'une part si certaines caractéristiques semblent plus favorables que d'autres dans certaines situations pédagogiques, suggérer d'autre part des pistes d'amélioration des interfaces de forums.* 

**MOTS CLÉS** : *communication médiatisée par ordinateur, ergonomie, forum, instrumentation, plateforme, usages.*

### **1. Introduction**

De nombreux dispositifs de formation en ligne font une utilisation prédominante, voire exclusive, des outils de communication de type forum. Les différentes plateformes ou collecticiels (WebCT, Moodle, Dokeos, Quickplace, etc.) intègrent tous cet outil, mais selon des ergonomies variables : chemin pour accéder au forum, gestion des fils de discussion<sup>1</sup>, possibilité d'avoir une vue des messages en enchâssement, possibilité ou non d'attacher des fichiers, etc. Peu de travaux jusqu'à présent se sont penchés sur l'effet de ces variables ergonomiques sur les pratiques des acteurs (enseignants et étudiants). Comme l'écrit (Kear, 2001), l'un des rares auteurs à avoir approfondi cette question, en conclusion de son article : "*differences between the user-interfaces of computer conferencing systems affect how students work within these systems*" ou "*interfaces can affect students' work at a practical level*". La présente étude part de cette prémisse et se penche sur des échanges pédagogiques en ligne non pas pour en analyser le contenu communicatif ou le scénario pédagogique, mais en mettant l'accent sur la manière dont ils sont organisés et structurés par les systèmes et par les utilisateurs. Quels rapports s'instaurent entre les propriétés des outils et les pratiques réelles des utilisateurs ? Comment les forums participent-ils alors à l'accomplissement d'intentions communicatives (dans notre cas, pédagogiques) ? Certaines caractéristiques techniques semblent-elles plus favorables que d'autres à certains types de communication pédagogique ? On adoptera une démarche "*ethnosémiologique située*" (Souchier et al, 2003), le terrain d'analyse étant constitué de plusieurs forums pédagogiques, appartenant à divers dispositifs de formation en ligne s'étant déroulés ces dernières années. Le fil conducteur sera la mise en relation de certaines propriétés technologiques des outils, de pratiques instrumentées récurrentes et des intentions communicatives liées à ces pratiques. Après une présentation du cadre théorique et du corpus étudié (§ 1), cette étude abordera successivement deux dimensions des caractéristiques "*techno-sémiopragmatiques*" (Peraya, 1999) des forums : leur place au sein de la plateforme et notamment leur lien avec les tâches assignées (§ 2), puis la manière dont sont structurés les messages entre eux et les possibilités offertes en termes de fichiers attachés (§ 3).

### **2. Revue de la question et cadre théorique**

De très nombreuses recherches ont pris les forums pour objet d'étude ; un symposium, Symfonic, leur a été consacré en 2005 en France (Sidir et al., 2005), certaines des communications ayant par la suite fait l'objet d'une publication dans la revue Sticef (Bruillard, 2006). Dans une revue bien

 1 On privilégiera ici la dénomination "fil de discussion" ("thread", en anglais), plus neutre, à celle de "Sujet de discussion" ("topic"), utilisée dans la plupart des plateformes.

Echanger Pour Apprendre en Ligne – Grenoble - Juin 2007 - http://w3.u-grenoble3.fr/epal/

documentée, (Hammond, 2005) distingue trois types de recherches, celles qui se situent dans le champ des sciences de l'éducation, dans le champ de l'analyse des médias et dans le champ de la psychologie sociale ; les premières mettent l'accent sur l'enseignement et l'apprentissage, les secondes sur l'impact des médias sur les individus et les groupes, les dernières sur le comportement des individus dans les groupes. Nous nous concentrerons ici sur la seconde catégorie, la moins documentée selon cet auteur. Suite à cette revue, nous présenterons le cadre théorique, la méthodologie et le corpus retenus pour cette étude. Mais une précision préalable doit encore être apportée : nous ne prendrons en compte, dans cette étude, que des utilisations pédagogiques pour lesquelles les étudiants ont "*une tâche commune, plus ou moins précise, à réaliser dans un espace temporel défini*" (Depover et al., 2006), ce qui exclut les forums simplement juxtaposés à une formation.

#### **2.1 Recherches sur les propriétés des forums**

Les premiers travaux sur les forums pédagogiques (recensés par (Bullen, 1997)) n'accordaient que très peu de place aux caractéristiques techno-sémiopragmatiques des forums. Or la prise en compte de ces caractéristiques est fondamentale au moment de concevoir "*les modalités de prise en compte des échanges à distance dans le processus de design pédagogique*" (Depover et al., 2006) (p. 1). Par ailleurs, dans une perspective de développement informatique, "*le repérage de certaines marques et structures dans les discours échangés et leur croisement avec l'analyse des propriétés des outils informatiques*" (Mangenot, 2004) (p. 110) peut conduire à l'amélioration de ceux-ci (George et Bothorel, 2006), (Depover et al., 2006), (Dimitracopoulou et Bruillard, 2006).

Une telle perspective sémiopragmatique est par contre celle de Marcoccia, qui s'est penché sur les forums grand public (Marcoccia, 2000), (Marcoccia, 2004). En s'appuyant sur une analyse des smileys dans ces forums, il avance que la communication médiatisée par ordinateur (CMO) serait calquée sur la communication orale dont elle emprunterait certaines caractéristiques et simulerait celles qu'elle ne peut reproduire (Marcoccia, 2000). Partant des observations de Marcoccia mais prenant en compte les spécificités des usages pédagogiques, (Mangenot, 2004) a proposé une caractérisation générale de l'outil forum selon une "*quadruple dimension écrite, asynchrone, publique et structurée*". On remarquera que les trois premières caractéristiques sont inhérentes à l'outil (quoique commencent à apparaître des forums vocaux), tandis que la dernière, à laquelle la majeure partie de cette étude sera consacrée, peut varier fortement d'un outil à l'autre.

Echanger Pour Apprendre en Ligne – Grenoble - Juin 2007 - http://w3.u-grenoble3.fr/epal/ Si l'on se penche donc sur cette question de la structuration, il convient sans doute de distinguer tout d'abord les forums grand public et les forums pédagogiques. Pour (Marcoccia, 2004), qui

s'intéresse aux premiers, les possibilités de structuration favorisent les digressions : "*les discussions en ligne sont souvent désorganisées et confuses, à cause du développement fréquent de nombreux fils de discussion et de conversations parallèles*" (p. 26). (Herring, 2004), dans le cadre d'une analyse des échanges dans deux forums professionnels du réseau Usenet, estime pour sa part qu'un des rôles des modérateurs consiste à veiller au respect du thème à l'intérieur des fils, ce qui peut diminuer la tendance à la "*fragmentation thématique*". Ces observations, qui pointent une faiblesse potentielle de l'outil, devraient interpeller les concepteurs de formations en ligne, sachant toutefois que ces dernières sont à la fois plus finalisées, qu'elles bénéficient d'un encadrement institutionnel et qu'elles se situent la plupart du temps à l'intérieur d'un outil englobant, la plateforme.

Concernant les forums pédagogiques, on distinguera ici deux niveaux de structuration : un niveau "amont", qui concerne la place du ou des forum(s) dans la structure globale de la plateforme et notamment par rapport aux consignes et aux ressources conduisant à la réalisation d'une tâche, et un niveau "aval", qui concerne les possibilités de structuration d'un forum donné. Pour le premier niveau, nous sommes en accord avec (George, 2003) quand il reproche aux forums des plateformes leurs faibles liens avec les activités d'apprentissage. Concernant le second niveau, l'étude de (Kear, 2001) se révèle précieuse, en ce qu'elle montre clairement que la manière dont le système structure et donne à voir les fils de discussion a un effet en retour sur la manière dont les étudiants utilisent le système et sur le caractère des discussions : un système permettant de mieux distinguer, graphiquement, les fils de discussion et l'arborescence à l'intérieur de ces fils conduit à une discussion plus cohésive, au sens où l'on observe moins de messages isolés. (Hewitt, 2003), pour sa part, grâce à une étude approfondie des traces d'accès aux forums de 92 étudiants inscrits dans différents cours à distance, relève la pratique la plus courante, qu'il appelle "*the unreadnote practice*" : l'étudiant se connecte à la plateforme, lit les messages non lus (que le système permet de repérer) et y répond ; à l'inverse, il retourne rarement (18%) lire les fils de discussion antérieurs ; quand il rédige une réponse, celle-ci est le plus souvent (80%) une réaction à un message récent. Dans un autre article, le même auteur (Hewitt, 2005) avance que cette pratique est finalement assez logique, dans la mesure où elle reflète la manière dont les étudiants traitent leur courrier électronique, mais qu'elle peut être nuisible à l'approfondissement des connaissances, qui nécessiterait que l'on revienne plusieurs fois sur certains sujets en débat dans le groupe. La recherche de Hewitt nous amène à considérer que la fonctionnalité permettant de distinguer les messages lus des messages non lus constitue un élément technologique de structuration.

Plusieurs auteurs se sont enfin interrogés sur l'interactivité des messages de forum. (Quintin et Masperi, 2006) synthétisent clairement, à partir de travaux antérieurs, la question que l'on peut se poser : "*la dominante discursive […] est-elle interactive, le sujet [de discussion] étant composé principalement de messages qui "se répondent", ou au contraire est-elle de nature monologique, les contributions de chacun étant simplement juxtaposées à la suite les unes des autres, sans lien évident entre elles ?*". Comme le décrivent ces auteurs, le système qu'ils observent (la plateforme Esprit) ne permet pas de visualiser l'interdépendance entre les échanges, ce qui oblige les utilisateurs à pallier cette lacune par des marques verbales explicites d'adresse : *"[Les sujets de discussion] se présentent sous la forme d'un fil unique de messages disposés de manière chronologique, le dernier message s'affichant au-dessus des messages précédents, ce qui implique que l'utilisateur qui souhaite répondre à un message éloigné dans le fil de discussion est souvent amené à y faire référence de manière explicite.".* On peut considérer que cette question de l'interactivité se pose au-delà de l'unité du fil de discussion, notamment dans le cas des groupes qui choisissent d'ouvrir de nombreux fils (cf. infra).

#### **2.2 Cadre théorique**

L'objectif de cette étude consiste à tenter d'articuler le niveau technologique avec celui des usages sociaux et celui des significations que prennent les situations instrumentées pour les acteurs (dans notre cas, tuteurs et étudiants). Pour mener des analyses prenant en compte ces différentes dimensions, Souchier et al (op. cit.) ont proposé une "*démarche ethnométhodologique située*". Pour ces auteurs, "*l'alternative entre un double déterminisme technique et social aboutit à une impasse, car il nous interdit de penser la question du sens et celle de la médiation.*" (p. 33). L'analyse doit alors combiner trois niveaux différents : "*l'objet technique institué comme média d'une part, le formatage du processus de communication par le média d'autre part et, enfin, la façon dont les usagers s'approprient le dispositif.*" (p. 34). Précisons que cette démarche, dans le chapitre 3 de l'ouvrage cité (Després-Lonnet et al., 2003), est appliquée concrètement à l'usage de deux outils de communication électronique, dans un cadre non pédagogique : le courrier électronique et les clavardages. Les auteurs comparent par exemple les "*modes de représentation*" adoptés par une dizaine de services de webmails (p. 200-203), tout en observant en parallèle les usages qu'en font des étudiants ; concernant la taille de la fenêtre d'inscription du message, qui varie dans des proportions considérables d'un prestataire à l'autre, ils montrent qu'elle détermine plus ou moins la taille du texte qui y sera inscrit ("*C'est petit, alors j'écris peu.*"). Ces auteurs (op. cit., p. 218) citent également un utilisateur qui réagit ainsi au fait que le système ICQ affiche les lettres au fur et à mesure de leur frappe : "*Ceci rend les rapports plus proches du dialogue oral que pour les autres* 

*chats. En effet, lorsque l'on voit un intervenant commencer à écrire, on a tendance à regarder les lettres arriver comme on écoute quelqu'un parler et donc à ne pas écrire pendant ce temps.*" ; pour eux, cet exemple montre bien comment "*le dispositif technique organise la pratique de lecture*". Signalons par ailleurs que (Develotte, 2006) a proposé la notion intéressante d'"*espace d'exposition discursive*" pour caractériser la manière dont l'environnement technologique "*pré-formate le format et le contenu des échanges*" (p. 90). (Després-Lonnet et al, 2003) insistent enfin sur les métaphores auxquelles recourent les outils de communication, métaphores qui renvoient à des situations de communication interpersonnelles et mettent ainsi en œuvre des représentations de ce que sont les relations entre personnes. Comme l'écrivent (Meunier et Peraya, 2004), "*La métaphore sert donc à la fois de cadre cognitif d'interprétation mais aussi de modèle de comportement social et de résolution de tâches.*" (p. 422). Il faut alors être conscient du fait que les métaphores peuvent comporter un côté trompeur, puisqu'elles induisent chez l'usager la transposition de schèmes d'utilisation liés à une situation connue (la discussion en classe par exemple) à une situation inconnue fondée sur d'autres canaux de communication (discussion par forum) ; les schèmes peuvent s'avérer partiellement inadéquats.

#### **2.3 Méthodologie**

La principale difficulté que présente la démarche décrite ci-dessus provient du grand nombre de données sur lesquelles il convient d'appuyer les analyses : interfaces des systèmes informatiques (dans notre cas, analyse des spécificités sémio-techniques des plateformes), documentation et autres discours d'accompagnement, pratiques réelles des utilisateurs (matérialisées par des interactions en ligne), réactions des utilisateurs par rapport à ces pratiques, éventuellement questionnaires et entretiens d'explicitation. Une seconde difficulté provient de la nécessité de mener une analyse croisée de ces données.

La présente étude tentera avant tout de lier l'analyse de deux types de données : les interfaces, avec leurs "affordances", et les interactions en ligne qui ont eu lieu dans des situations pédagogiques réelles. L'auteur de cet article avait un statut d'observateur participant dans ces situations pédagogiques, dans la mesure où il était soit concepteur de la formation (corpus A, C et D, cf. 1.4), soit tuteur (corpus A, B et D). Précisons que les consignes des tâches et la manière dont elles sont présentées seront prises en compte en tant que composante du corpus dans la mesure où on peut les considérer comme les actes de parole qui initient les échanges. Il aurait certes été intéressant d'utiliser également certaines réactions des tuteurs ou étudiants concernant l'ergonomie des plateformes, réactions suscitées par des questionnaires et des entretiens (corpus A et C), des travaux réflexifs (corpus B, C et D), voire une discussion sur forum (corpus D), mais les données de ce type étaient trop hétérogènes, d'un corpus à l'autre, pour pouvoir être utilisées de manière comparative ; on ne s'interdira toutefois pas de faire globalement état de réactions d'usagers, quand celles-ci possédaient un caractère quasiment unanime.

### **2.4 Corpus examiné, modalités de travail**

Le corpus retenu pour cette étude correspond à différents cours en ligne possédant plusieurs caractéristiques communes : il s'agit toujours de formations entièrement à distance en ce qui concerne la relation entre étudiants et tuteurs, le travail en ligne est pris en compte dans l'évaluation finale des étudiants, le forum constitue l'outil de communication principal, voire unique, les forums sont accessibles à tous les étudiants. Le tableau 1, qui présente l'ensemble du corpus, fait ressortir d'autres variables en ce qui concerne les modalités de travail.

|                   | Année, institution(s), nombre PF utilisée, fourniture des  |                                                             | Modalités de travail           |
|-------------------|------------------------------------------------------------|-------------------------------------------------------------|--------------------------------|
|                   | d'étudiants et de tuteurs                                  | cours                                                       |                                |
| A. Maîtrise       | 2001-2004                                                  | Quickplace 2.0, puis 3.0.                                   | Approche par tâches en grand   |
|                   | <b>FLE Canufle</b> Consortium d'universités +              | Cours en PDF téléchar-geables groupe. Dans chaque cours, un |                                |
|                   | CNED, 25 étudiants, 2 tuteurs                              | sur site CNED.                                              | forum par tâche, une tâche par |
|                   | par cours                                                  |                                                             | mois.                          |
| <b>B.</b> Projet  | 2003-2004, Universités belges, Claroline.                  |                                                             | Approche collaborative.        |
| <b>Learn-Nett</b> | suisses et Besançon                                        | Livret-projet en PDF dans                                   | Chaque groupe a son forum et   |
|                   | 17 groupes de 4-5 étudiants, un "Documents" de la PF       |                                                             | son dépôt de documents.        |
|                   | tuteur par groupe                                          |                                                             |                                |
|                   | C. Projet "Le Chaque année depuis 2002.                    | WebCT, Quickplace 2.0,                                      | Approche par tâches en         |
| français en       | Différentes universités                                    | Dokeos 1.6, Moodle,                                         | groupes restreints de 2 à 8    |
| première          | étrangères (Australie, USA,                                | Webboard. Tâches en ligne sur etudiants (selon les années). |                                |
| ligne"            | Espagne, $Japon$ ) + une                                   | site Internet à part (2002 à                                | Un forum par tâche et par      |
|                   | université française (Besançon, 2005) ou sur la plateforme |                                                             | groupe.                        |
|                   | puis Grenoble). De 21 à 80                                 | $(2005 \land 2007)$                                         |                                |
|                   | étudiants, de 4 à 16 tuteurs                               |                                                             |                                |
| D. Master 2       | 2006-2007                                                  | Dokeos 1.6                                                  | Approche par tâches en grand   |
| pro FLE           | Université Grenoble 3, CNED                                | Cours en PDF téléchar-geables groupe. Collaboration par     |                                |
|                   | 50 étudiants, 10 tuteurs.                                  | sur site CNED.                                              | groupes de 2 et de 4 pour deux |
|                   |                                                            |                                                             | cours.                         |

**Tableau 1 : corpus de cours en ligne fondés sur des forums** 

On s'attardera sur les deux variables qui paraissent essentielles quant à l'usage qui est fait du forum. La première concerne la taille du ou des groupe(s) : on distingue deux cas, les groupes restreints (de 3 à 8 étudiants) et les grands groupes (25 étudiants au moins) ; le corpus étudié ne comporte pas de groupes de taille intermédiaire, de tels cas étant d'ailleurs rares dans la littérature. La seconde variable concerne ce qui est donné à faire sur les forums : il s'agit soit de tâches conduisant à une production (ou discussion) ouverte, soit d'un produit devant être réalisé de manière collective (coopération ou collaboration). Si l'on tient compte du fait que la collaboration se réalise toujours en groupes restreints (ce qui est conforme à toute la littérature sur les apprentissages collectifs), on obtient alors trois cas de figure, en croisant les deux variables : a) une approche par tâches en grand groupe, b) une approche par tâches en groupes restreints, c) une approche collaborative en groupes restreints. Concernant l'approche par tâches en grand groupe, le forum était parfois l'espace même de réception des productions (tout en abritant bien sûr des échanges à propos de ces dernières), parfois simplement un espace de discussion par rapport à une production à rendre directement à l'enseignant. Une de nos hypothèses est que certaines caractéristiques techniques des forums peuvent convenir à certaines formes de travail et au contraire être moins adaptées à d'autres.

Concernant les plateformes, on remarque la grande variété de systèmes utilisés. Cette étude se concentrera sur les spécificités d'un collecticiel, Quickplace, et de deux plateformes, Moodle et Dokeos, considérant que Claroline (corpus B) avait la même interface de forum que Dokeos 1.6. Les deux plateformes ont été retenues à la fois pour leurs différences notables en termes d'ergonomie et parce qu'elles sont très répandues. Le collecticiel présente pour sa part des caractéristiques ergonomiques que nous n'avons trouvées dans aucun autre système, caractéristiques qui nous ont paru avoir un effet sur les interactions en grand groupe.

### **3. En amont du forum : organisation de la plateforme**

Les premières plateformes proposaient typiquement deux entrées distinctes pour les ressources et pour la communication en ligne : ainsi, l'utilisateur entrant dans Learning Space 2.0 (Mangenot et Miguet, 2001), par exemple, devait choisir entre la "Médiathèque" et la "Salle de cours" (outre l'agenda et l'accès aux profils), rubriques qu'il était impossible de renommer ou de supprimer. (George et Bothorel, 2006) ont critiqué ce mode de structuration :

*Dans les plates-formes de formation en ligne actuelles, les outils de communication se trouvent détachés des autres outils et des activités d'apprentissage. Cette séparation n'incite pas les apprenants à discuter à propos des activités qu'ils réalisent, des questions qu'ils se posent ou des difficultés qu'ils rencontrent. […]* 

Précisons tout d'abord deux spécificités de notre corpus : les forums étaient dans tous les cas l'outil par lequel étai(en)t accompagnée(s) la/les tâche(s) prescrite(s) d'une part, les contenus de cours, quand il y en avait (cas A et D), étaient fournis sur un support "inerte" (papier ou fichier PDF non interactif). Une tâche donnée comprenait donc toujours : a) des consignes de production, b) un forum accompagnant sa réalisation. Les ressources pouvaient être un chapitre de cours, des articles

Echanger Pour Apprendre en Ligne – Grenoble - Juin 2007 - http://w3.u-grenoble3.fr/epal/

ou bien, dans le cas de l'enseignement du français langue étrangère (C), des fichiers multimédias (texte, son, image) créés par les tuteurs. Dans tous les cas, la tentative avait été faite de lier le plus possible, avec le moins de "clics" possibles, consignes, ressources et forum (Mangenot, 2002) : nous allons examiner comment cela a été obtenu avec les trois systèmes pris en compte dans cet article.

#### **3.1 Cas de Quickplace**

Le collecticiel Quickplace comporte pour seules unités de structuration des "Salles", des "Forums" et des "Pages" (ces dernières correspondant aux messages des plateformes). Les salles peuvent contenir d'autres salles, des forums et des pages, ce qui permet de structurer l'ensemble. Il convient de noter une caractéristique : une page placée en première position dans une salle s'ouvre automatiquement quand l'utilisateur "entre" dans celle-ci. L'utilisation faite de ce système dans le corpus A (proche du corpus D, tant pour les modalités de travail que par le nombre d'étudiants) avait consisté à adopter, pour chaque cours, un mode chronologique strict : le premier jour de chaque mois, durant six mois (novembre à avril) et pour chaque cours, des consignes de travail correspondant à un (parfois deux) nouveau(x) chapitre(s) du cours (fourni en PDF) étaient mises en ligne, avec la fonctionnalité "page" ; sous cette "page" apparaissai(en)t le ou les forum(s) lié(s) à la ou aux tâche(s) assignées ; un seul clic permettait ainsi d'aller de la lecture de la consigne au forum de discussion (voir Annexes 1 à 3). Une fois le mois terminé et de nouvelles consignes affichées, le contrat pédagogique indiquait clairement que l'enseignant-tuteur ne s'occupait plus que de la nouvelle période. En outre, le collecticiel avait été pré-formaté par la cellule TICE de l'université Grenoble 3, ce qui donnait une ergonomie rigoureusement identique pour chaque cours (à la couleur de l'interface près). Pour résumer, l'étudiant entrait sur le collecticiel, choisissait le cours sur lequel il voulait travailler, cliquait ensuite sur le mois en cours, lisait la/les consigne(s), cliquait sur l'intitulé du forum choisi (s'il y avait plus d'une tâche, les forums étaient nommés "Activité 1", "Activité 2"). Ajoutons que l'étudiant désireux de revoir une discussion relative à un point de cours pouvait facilement retrouver celle-ci. Dans ces conditions, il n'est guère étonnant que les questionnaires et entretiens réalisés avec ce public n'aient mentionné aucun problème de désorientation (Mangenot et Miguet, 2001), ce qui contraste avec le public du corpus D. L'inconvénient de cette manière de procéder, sans doute, est d'obliger tous les enseignants à se couler dans un moule relativement rigide. Quickplace a également été utilisé dans la modalité de l'approche par tâches en groupes restreints (corpus C, année 2003-2004). Concernant la présentation des tâches, celle-ci était absolument identique à la description qui précède. Une fois la

Echanger Pour Apprendre en Ligne – Grenoble - Juin 2007 - http://w3.u-grenoble3.fr/epal/

tâche prise en connaissance, les utilisateurs se répartissaient en petits groupes de deux ou trois étudiants encadrés par deux tuteurs. Pour conclure, on peut dire que le collecticiel Quickplace offre moins d'outils qu'une plateforme mais par contre des possibilités de structuration assez puissantes.

#### **3.2 Cas de Dokeos**

Dokeos (ou Claroline) a été utilisé dans les trois modalités pédagogiques différentes. Pour la collaboration en groupe restreint (corpus B), chaque groupe possédait son forum et son dépôt de documents et n'utilisait pratiquement que ces espaces ; les consignes concernant la tâche collaborative une fois téléchargées, les étudiants n'avaient donc aucun problème pour trouver leur espace de travail. Pour l'approche par tâches en petits groupes (corpus C), chaque groupe avait également son forum et n'utilisait que cet outil, couplé à un site Web où avaient été placées les ressources et les consignes. On verra dans la partie suivante comment étudiants et tuteurs de ces deux dispositifs ont structuré leurs échanges dans le forum unique qu'ils avaient à leur disposition. Pour l'approche par tâches en grand groupe (corpus D), la plupart des enseignants ont utilisé l'outil "Parcours", qui permet de présenter les tâches de manière chronologique avec les ressources, la consigne et, accessible d'un seul "clic", le forum dédié à la tâche (voir copie d'écran en Annexe 4). Mais ils ont ensuite ajouté d'autres forums, ainsi que d'autres outils ("Travaux", "Annonces", "Documents", etc.), ce qui a abouti à une désorientation certaine, attestée par tous les étudiants dans les travaux réflexifs et discussions. Un des problèmes posés par la communication asynchrone, comme le souligne (Kear, 2001), vient de ce qu'il n'est pas nécessaire de terminer un sujet de discussion pour en commencer un autre. On peut donc être tenté d'avoir plusieurs forums qui fonctionnent en parallèle (pour un même cours), mais cela occasionne alors une perte de temps aussi bien pour les tuteurs que pour les étudiants, obligés d'aller lire les nouveaux messages dans différents espaces (sans oublier le fait qu'il y a plusieurs cours). Le problème se pose surtout avec les grands groupes et il est aggravé quand, comme c'était le cas avec le corpus D, la fonctionnalité de repérage des forums contenant de nouveaux messages ne fonctionne pas de manière fiable, ce qui a été signalé par la majorité des étudiants et tuteurs. Mais si ce repérage avait bien fonctionné, ne serait-on pas tombé dans le travers décrit par Hewitt (cf. supra) ?

#### **3.3 Cas de Moodle**

En ce qui concerne Moodle, enfin, son mode d'utilisation dans le cas du corpus C a consisté à réserver un fil de discussion de forum à chaque tâche et à demander aux étudiants de produire en répondant à un message initial (qui, dans Moodle, reste toujours affiché en premier) comportant consignes et ressources. Cette manière de procéder est facilitée par le fait que les messages de forum peuvent comporter un fichier attaché, ce qui permet de fournir des ressources multimédias (voir partie suivante). Cette utilisation n'a posé aucun problème de désorientation, avec des groupes allant de 5 à 8 étudiants. Chaque nouvelle tâche amenait la création d'un nouveau forum, celui-ci venant s'ajouter sous les forums déjà existants. Un étudiant donné ne travaillait que sur une seule tâche à la fois et n'utilisait donc qu'un seul forum. Par ailleurs, dans notre corpus, Moodle n'a jamais été utilisé dans le cadre d'une approche par tâches en grand groupe, mais on peut remarquer que le mode "hebdomadaire" de cette plateforme, détourné en mode mensuel, permettrait de proposer une ergonomie proche de celle qui avait été adoptée avec Quickplace ; seule la sousstructuration des forums en fils de discussion, dont il va être question maintenant, pourrait présenter un risque de désorientation dans le cas de grands groupes et d'ouverture non contrôlée de fils.

### **4. La structuration des forums**

Pour (Dimitracopoulou et Bruillard, 2006), "*si on peut recenser un grand nombre de logiciels de forum, ils n'offrent finalement qu'assez peu de différences entre eux*". Nous sommes en désaccord partiel avec cette assertion. Si tous les systèmes de forums présentent en effet des caractéristiques sémio-pragmatiques communes (cf. supra), ils se distinguent à la fois par la manière dont ils gèrent les fils de discussion, par la présentation des messages à l'intérieur des fils, par la possibilité d'attacher ou non des fichiers. Ces trois dimensions vont être examinées, après une rapide tentative de comparaison entre la discussion en face à face et par forum.

#### **4.1 Forum et discussion en face à face**

(Dimitracopoulou et Bruillard, 2006) rappellent "*les anomalies dans les modalités de conversation induites par les forums*" déjà repérées par d'autres auteurs. Ce faisant, ils présupposent une analogie entre les deux modes d'interaction, analogie dont les limites méritent à tout le moins d'être discutées. Ils signalent notamment "*les difficultés interactionnelles*", les "*difficultés de convergence*" et les "*difficultés de tour de parole*". La discussion en face à face semble rester la métaphore, sinon le modèle recherché… Il est alors intéressant de tenter de mettre les deux modes

Echanger Pour Apprendre en Ligne – Grenoble - Juin 2007 - http://w3.u-grenoble3.fr/epal/

en regard du point de vue des unités conversationnelles, comme dans le tableau ci-dessous (Tableau 2), les unités de l'interaction en face à face étant empruntées à (Kerbrat-Orecchioni, 1996).

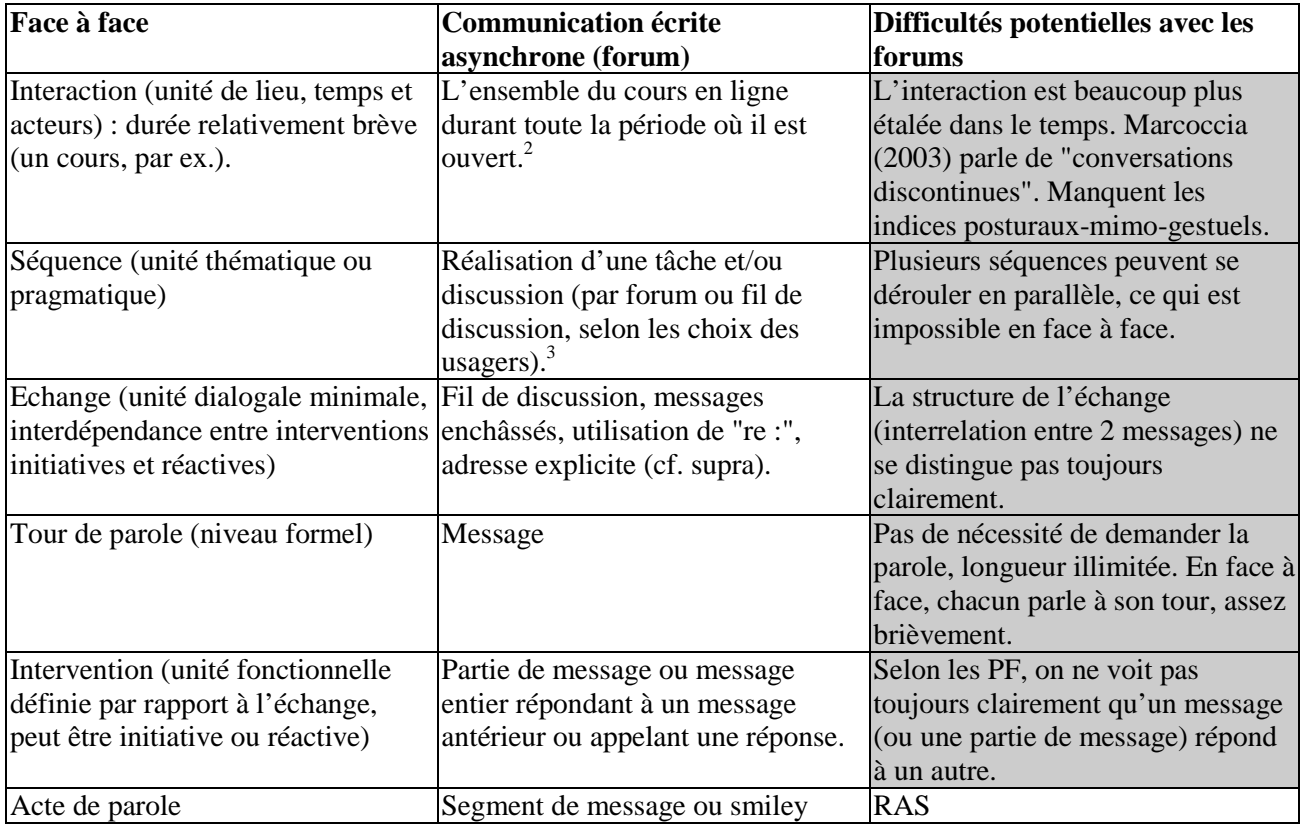

**Tableau 2 : comparaison entre les discussions en face à face ou par forum** 

### **4.2 La question des fils de discussion**

### **4.2.1 Description générale**

Dokeos, Moodle et Quickplace présentent une ergonomie très différente en ce qui concerne la gestion des fils de discussion. On peut avancer que les concepteurs ont voulu mimer les discussions en face à face pour Dokeos et Moodle, ce qu'attesteraient notamment la dénomination "Sujet de discussion" et le fait qu'un étudiant ne puisse pas effacer ou modifier un message une fois qu'il l'a publié (Moodle laisse un délai de grâce d'une heure…). Le collecticiel Quickplace, pour sa part, paraît plus proche d'un système de gestion de base de données : on n'écrit pas de message, mais on "crée" des documents pouvant avoir différents formats (Develotte, 2006), on peut toujours tout

nd a l'any ourrait également considérer que l'unité constituée par une tâche et sa réalisation correspond à l'interaction. Mais de l'any ourrait également considérer que l'unité constituée par une tâche et sa réalisation c si le cours est constitué de plusieurs tâches liées par une progression – voire un scénario – réalisées par les mêmes acteurs, il est alors sans doute plus exact d'établir un parallèle entre cours et interaction.

<sup>&</sup>lt;sup>3</sup> On notera que dans son analyse de forums politiques, avec les mêmes outils de l'analyse conversationnelle, Marcoccia (2003) considère que le fil de discussion correspond peu ou prou à l'unité "séquence".

Echanger Pour Apprendre en Ligne – Grenoble - Juin 2007 - http://w3.u-grenoble3.fr/epal/

modifier, les messages peuvent être visionnés selon différentes vues (par auteur, titre ou date de création), un peu comme dans un explorateur de fichiers.

Dans Dokeos et Moodle, un message initiant un nouveau fil de discussion se voit doté d'un statut tout à fait particulier par rapport aux autres messages (voir Annexes 5 et 6) :

- Les fils de discussion forment de véritables menus, qui structurent fortement le forum. C'est le titre donné au message initial qui apparaît dans ce menu.
- Si l'on clique sur un de ces fils et que l'on souhaite rédiger un message, on ne peut que répondre à un message existant, que ce soit le message initial ou bien tout autre message.
- L'ordre des fils de discussion non paramétrable dépend du dernier message posté dans ce fil et n'est donc pas stable (comme le serait un ordre par chronologie d'ouverture des fils).
- Dans Moodle, on remarque que la photo et le nom de l'initiateur du fil occupent un tiers de la largeur de l'écran et attirent ainsi l'attention sur l'identité de cet initiateur ; dans Dokeos, où il n'y a pas de photo, c'est le titre qui attire le plus l'attention.

Les utilisateurs se trouvent donc constamment face à un dilemme, dès qu'ils souhaitent publier un message qui ne soit pas une réaction directe à un message existant : doivent-ils créer un nouveau fil, au risque de multiplier ceux-ci, ou bien doivent-ils insérer leur message dans un fil existant, dont la thématique semble correspondre au contenu qu'ils souhaitent exprimer ? Quickplace ne possède pas ce système de fils formant des menus, mais permet des messages initiatifs à tout moment. Sa fonction d'incipit, qui affiche les deux premières lignes (250 caractères environ) de chaque message 4 (voir Annexe 3), joue un rôle structurant ("voici de quoi le message parle…").

#### **4.2.2 Quelques conséquences sur les usages en grand groupe**

Ces caractéristiques aboutissent à deux contradictions, par rapport à ce qui se passe lors d'une discussion en face à face. D'une part, la possibilité de produire un acte de parole initiatif (i. e. qui ne soit pas une réponse à un acte antérieur, tout en restant dans le thème, ce qui est tout à fait courant en face à face) conduit à une contradiction entre l'action technique et l'action langagière : techniquement, on est obligé de déclarer que l'on répond à un message existant, le message initial du fil ou un autre, alors que pragmatiquement, on initie un nouveau sujet ; si l'on crée un nouveau fil pour chaque acte initiatif, le nombre de fils devient alors beaucoup trop élevé. D'autre part, les titres des fils de discussion sont rangés par ordre chronologique inverse de dernier message reçu : si l'on estime que ces fils ont été créés pour structurer le forum, en étant attentif à ce que leur titre précise bien leur contenu, il n'est pas logique que ces titres se réordonnent sans arrêt au gré des messages ajoutés. Ceci dit, une présentation selon un ordre antéchronologique de création (et non de

 $\overline{a}$ 

Echanger Pour Apprendre en Ligne – Grenoble - Juin 2007 - http://w3.u-grenoble3.fr/epal/ <sup>4</sup> Cette fonctionnalité est optionnelle : c'est le créateur du forum qui doit décider de l'activer ou non.

dernier message posté) présenterait aussi un inconvénient : les étudiants auraient alors tendance à créer plus facilement de nouveaux fils afin de bien mettre leur message en évidence (Mangenot et Miguet, 2001).

D'après les interactions observées, ces contradictions sont surtout gênantes dans le cas des discussions en grand groupe ; on constate ainsi souvent la création intempestive d'un fil ou le placement d'un message dans un fil plus actif (donc situé plus haut dans la liste) plutôt que dans le fil qui conviendrait au plan thématique ; certains étudiants vont jusqu'à répéter le même message à plusieurs endroits, pour être sûrs d'être lus. La partie suivante montrera quelques usages dans des groupes restreints.

Il existe par contre un type de tâche pour lequel le mode d'organisation des fils de Dokeos et de Moodle ne semble poser aucun problème : les tâches de type "exposé" suivi de réactions. Il est en effet logique, d'un point de vue thématique comme d'un point de vue interactionnel, que chaque étudiant venant proposer son exposé ouvre pour cela un nouveau fil ; et que les autres étudiants et le tuteur apportent un feed-back dans le même fil. "Exposé" est ici entendu dans un sens assez large : la première tâche d'un cours sur les apprentissages collectifs assistés par ordinateur (corpus D) demandait par exemple à chacun de faire un bilan de ses compétences technologiques. Les bilans rédigés avaient une longueur d'une page environ et ils ont souvent fait l'objet de commentaires de la part des pairs ; une autre tâche de type "exposé" est présentée en Annexe 4.

#### **4.2.3 Gestion des fils de discussion dans les groupes collaboratifs**

Ayant la chance de posséder dans notre corpus deux groupes d'étudiants ayant collaboré par forum et entièrement à distance dans des conditions assez comparables quant au laps de temps (trois mois et demi), au nombre de membres dans les groupes (4 étudiants + 1 tuteur), à la production attendue (un scénario pédagogique exploitant les TICE), au poids du travail collaboratif dans l'évaluation du semestre d'études (15% environ) et au système utilisé (Claroline et Dokeos, qui ont la même interface pour les forums), nous avons effectué quelques relevés quantitatifs concernant le nombre de fils de discussion ouverts par chaque groupe, rapporté au nombre total de messages ; ces relevés présentant quelques caractéristiques intéressantes (cf. Tableaux 3 et 4), nous en proposons une brève présentation et une première analyse, forcément limitées et exploratoires, ci-dessous. Précisons que dans les deux cas, les étudiants étaient encouragés à utiliser d'autres outils que le forum, notamment le clavardage et le dépôt de documents, ce qu'ils ont fait dans des proportions variables en ce qui concerne les outils synchrones ; mais le forum était l'espace principal de collaboration, et même le seul à faire l'objet d'interventions tutorales dans le cas du corpus D.

#### *Présentation des relevés*

 $\overline{a}$ 

Les groupes concernés sont au nombre de 14 pour ce qui est du corpus B (Learn-Nett, désormais LN), au nombre de 7 pour ce qui est du corpus D (master FLE, désormais MF). Tous les groupes LN avaient un tuteur différent ; les groupes MF avaient trois tuteurs, T1 qui encadrait G15 et G20 (et qui avait encadré G2 de LN), T2 qui encadrait G16, G17 et G19, et T3 qui encadrait G18 et G19 (et qui avait encadré G13 de LN). Une première différence entre LN et MF saute aux yeux : la proportion des fils ouverts par les tuteurs (ligne "fils tuteur") est très inférieure dans MF (8% vs. 44%, en moyenne), ce que l'on peut interpréter par une autonomie plus grande des étudiants MF, plus âgés et à un niveau d'étude plus avancé (bac + 5 au lieu de bac + 3), ainsi peut-être qu'à une meilleure expérience du tutorat chez les tuteurs ; on constate notamment que les deux tuteurs ayant encadré à la fois LN et MF ont considérablement diminué le nombre de fils qu'ils ont ouverts (voir G2 vs. G15 et G20, G13 vs. G18 et G19)<sup>5</sup>. Un seul tuteur (G9), qui est aussi celui qui ouvre la plus grande proportion de fils (72%), impose un système d'ouverture et de nomination des fils ; dans les autres cas, les étudiants ont une relative liberté d'ouvrir des fils quand ils le jugent souhaitable.

|                   | G <sub>1</sub> | G <sub>2</sub> | G <sub>3</sub> | G4      | G <sub>5</sub> | G <sub>6</sub> | G7  | G8  | G <sub>9</sub> | G10 |
|-------------------|----------------|----------------|----------------|---------|----------------|----------------|-----|-----|----------------|-----|
| Mess.             | 295            | 481            | 347            | 204     | 128            | 383            | 301 | 341 | 271            | 182 |
| Fils              | 32             | 28             | 50             | 13      | 20             | 43             | 32  | 59  | 25             | 25  |
| Fils tuteur       | 19             | 14             | 6              | 6       | 8              | 15             | 17  | 16  | 18             | 5   |
|                   | 59%            | 50%            | 12%            | 46%     | 40%            | 35%            | 53% | 27% | 72%            | 20% |
| mess.             | 9,2            | 17,2           | 6,9            | 15,7    | 6,4            | 8,9            | 9,4 | 5,8 | 10,8           | 7,3 |
| fils              |                |                |                |         |                |                |     |     |                |     |
|                   | G12            | G13            | G14            | Moyenne |                |                |     |     |                |     |
| Mess.             | 228            | 517            | 144            | 278     |                |                |     |     |                |     |
| Fils              | 27             | 63             | 18             | 34      |                |                |     |     |                |     |
| Fils tuteur       | $\overline{4}$ | 37             | 10             |         |                |                |     |     |                |     |
|                   | 15%            | 59%            | 56%            | 44%     |                |                |     |     |                |     |
| $mess.$ /<br>fils | 8,4            | 8,2            | 8              | 9       |                |                |     |     |                |     |

**Tableau 3 : messages par fils dans 14 groupes Learn-Nett** 

|           | G15 | G16 | G17 | G18 | G19 | G <sub>20</sub> | G21  | Moy.  |
|-----------|-----|-----|-----|-----|-----|-----------------|------|-------|
| Mess.     | 229 | 95  | 329 | 180 | 164 | 133             | 463  | 227,6 |
| Fils      | 41  | 21  | 35  | 21  | 34  | 17              | 24   | 27,5  |
| Fils      | 4   | 0   | 3   | 2   | 2   | 3               |      |       |
| tuteur    | 10% | 0%  | 9%  | 10% | 6%  | 18%             | 4%   | 8%    |
| mess. $/$ | 5,6 | 4,5 | 9,4 | 8,6 | 4,8 | 7,8             | 19,3 | 8,6   |
| fils      |     |     |     |     |     |                 |      |       |

**Tableau 4 : messages par fils dans 7 groupes Master FLE** 

Echanger Pour Apprendre en Ligne – Grenoble - Juin 2007 - http://w3.u-grenoble3.fr/epal/ <sup>5</sup> Il nous paraît évident qu'une plus grande proportion d'ouverture de fils par les tuteurs témoigne d'une plus grande directivité. L'expérience du tutorat peut conduire à moins vouloir contrôler les échanges, à une moindre directivité.

#### *Analyse*

Le nombre de messages est d'une grande variabilité selon les groupes, mais les valeurs extrêmes sont très proches d'un corpus à l'autre : 128 / 517 pour LN, 95 / 463 pour MF ; cet écart allant de 1 à plus de 4 peut difficilement être interprété car on ne connaît pas les autres moyens de communication utilisés dans les différents groupes : un groupe ayant moins communiqué par forum a peut-être organisé de nombreux clavardages. On constate que le nombre de fils ouverts par un groupe n'est qu'en partie dépendant du nombre de messages échangés : les groupes qui ont ouvert le plus grand nombre de fils (G3, G6, G8, G11, G13, G15 en ont plus de 40) ne sont pas toujours ceux qui ont rédigé le plus grand nombre de messages, à l'exception de G13. Le calcul qui semble le plus intéressant et significatif est le nombre moyen de messages par fil (ligne "mess./fils"), qui varie de 3,5 à 17,2 pour LN, de 4,5 à 19,3 pour MF : encore une fois, on est frappé par la proximité de ces fourchettes d'un corpus à l'autre, puis par la proximité du nombre moyen de messages par fil (9 et 8,6). On observe ensuite dans les deux cas que la valeur la plus élevée (ceux qui ont le plus grand nombre de messages par fil) est atteinte par des groupes qui ont échangé un très grand nombre de messages (G2 de LN et G21 de MF, avec respectivement 17,2 et 19,3 messages / fil, 481 et 463 messages). On peut enfin rapprocher le nombre observé ci-dessus avec la moyenne de cinq messages par fil que (Marcoccia, 2004) a trouvé dans des forums grand public, où cet auteur observe de nombreuses "*conversations tronquées*". Il n'est pas illogique que des échanges pédagogiques, encadrés par des tuteurs, témoignent d'une plus grande complétude conversationnelle.

#### *Pistes d'interprétation*

On peut se demander si l'on n'observe pas, dans le cas des groupes G2 et G21, une forme particulière d'usage des forums et de leur division en fils. Mais il est difficile de dire si le fait d'échanger de manière intensive par forum conduit à gérer les fils de telle sorte à ne pas perdre l'ensemble de vue, ou si au contraire une bonne organisation en fils dès le départ conduit ces groupes à mieux apprécier l'échange par forum et donc à y recourir de manière plus massive. Dans la perspective de l'interactivité (cf. supra), on peut également faire l'hypothèse que le grand nombre de messages par fil correspond à des négociations plus approfondies. Des analyses plus fines des forums de ces deux groupes, notamment le développement des fils selon l'axe du temps et la manière dont les messages se répondent, permettraient sans doute de répondre à ces questions. L'observation participante<sup>6</sup> permet en tout cas de dire qu'il s'agit dans les deux cas de groupes qui

 6 L'auteur de ces lignes était le tuteur du G2 de LN et de G15 et G20 de MF et a participé aux évaluations collectives du travail de LN et de MF.

Echanger Pour Apprendre en Ligne – Grenoble - Juin 2007 - http://w3.u-grenoble3.fr/epal/

ont eu une excellente collaboration, en termes de négociation, d'interactivité, de répartition des tâches, d'assiduité dans la participation, de résultat obtenu. On peut alors faire l'hypothèse (qui ne reste qu'une supputation, à ce stade) qu'il pourrait exister une corrélation entre une bonne collaboration et une gestion des fils de discussion consistant d'une part à ne pas multiplier ceux-ci et d'autre part à avoir le maximum d'interactivité entre membres du groupe à l'intérieur des fils même. A l'inverse, le fait de multiplier les fils pourrait être le signe d'une incapacité à approfondir les négociations, incapacité se traduisant par une sorte de fuite en avant : il est plus facile de faire de nouvelles propositions que de discuter les propositions d'autres membres du groupe en vue d'un consensus. L'observation participante du groupe 16 de MF (qui a ouvert 41 fils) irait dans ce sens ; et rappellerait le cas bien connu en face à face des élèves prenant la parole pour initier un nouveau sujet plutôt que pour réellement entamer une négociation par rapport aux interventions précédentes. Il n'est pas possible d'aller ici plus loin dans l'interprétation. Si l'hypothèse ci-dessus était confirmée, on tiendrait alors un indicateur permettant, de manière automatique, de fournir aux tuteurs une image d'une des dimensions de la collaboration dans les groupes utilisant le forum comme moyen principal d'échange. Une autre piste d'analyse consisterait à examiner la collaboration de groupes utilisant une autre interface, comme celle de Moodle, par exemple : est-ce que le fait d'avoir une meilleure représentation des échanges à l'intérieur des fils, grâce au procédé de l'enchâssement (cf. supra), conduit à une manière différente de gérer ces fils, comme cela a été observé dans le cas de groupes restreints non collaboratifs ?

### **4.3 L'organisation des messages à l'intérieur d'un fil**

(Dimitracopoulou et Bruillard, 2006) rappellent le débat – jamais tranché – entre la forme linéaire et en arbre ; ils reprennent à leur compte l'idée que la forme linéaire serait plus proche de la conversation. Pour faire leur cette assertion, ils se fondent sans doute plus sur la dimension chronologique (un tour de parole après l'autre) que sur la dimension interactionnelle (interventions initiatives ou réactives) des échanges en face à face. Certains systèmes permettent d'ailleurs de choisir entre les deux formes, comme on va le voir.

Quand un utilisateur "entre" dans un fil (ou, pour Quickplace, dans un forum) :

• Dokeos propose deux vues, l'une "à plat" (par ordre chronologique de publication des messages), l'autre "en arborescence", la première étant la vue par défaut. La vue arborescente, si elle retrace la structure de l'interaction (quels messages sont réactifs par rapport à quels autres), ne montre que les titres des messages, pas leur contenu, sauf pour le message qui initie le fil (voir Annexe 7).

- Moodle propose quatre vues : a) imbriquée (par défaut) : les messages, dont le texte est visible, sont enchâssés en fonction du message auquel ils répondent (plusieurs niveaux d'enchâssement) ; les messages de premier niveau (ceux qui répondent au message d'ouverture du fil) sont présentés par ordre chronologique (voir Annexe 8) ; b) à plat avec le message le plus récent en premier, c) à plat avec le message le plus ancien en premier (correspond à la première vue de Dokeos) ; d) arborescente (correspond à la seconde vue de Dokeos, le texte des messages n'est pas visible, sauf le message d'ouverture du fil).
- Dans Quickplace, les messages sont traités comme dans un explorateur de fichiers : on peut choisir leur mode d'affichage (par titre, auteur ou date de dernière modification) ; la vue par défaut est la présentation antéchronologique (voir Annexe 3). L'enchâssement des messages reste toujours visible, quelle que soit la vue.

Dans toutes les vues de Dokeos et Moodle, le message qui initie le fil est présenté en premier, texte visible ; cette caractéristique est intéressante dans une perspective de réalisation d'une tâche par fil, le premier message pouvant alors être la consigne, qui reste ainsi toujours bien en évidence.

Concernant les usages, il est difficile de comparer Quickplace avec les deux autres systèmes. (Celik et Mangenot, 2004), dans le cas des tâches en grand groupe (corpus A), ont constaté la fréquence des messages initiatifs rédigés par les étudiants auxquels répond un seul message réactif de la part de l'enseignant-tuteur ; parfois, l'étudiant réagit au feed-back tutoral ; très rarement un autre étudiant s'immisce dans ce type d'échange. Si l'on considère qu'un message initiatif et les messages qui lui répondent (ou qui répondent aux réponses) forment un fil de discussion (mis en évidence par le système, voir Annexe 3), cette structure d'échange induit la création d'un grand nombre de fils (au moins un par étudiant réalisant la tâche) ; mais cette multiplication des fils est moins gênante que dans Dokeos ou Moodle, étant donnée l'ergonomie de Quickplace qui n'oblige pas l'utilisateur à passer par une étape de "menu de fils" mais permet au contraire de visualiser dès l'entrée dans le forum l'ensemble des fils et des réponses, présentés de manière enchâssée. Par ailleurs, (Mangenot, 2003) a montré que certaines tâches pouvaient induire des fils de discussion initiés par les étudiants et présentant alors des structures plus variées. Si l'on considère en outre la "fonction d'incipit" de Quickplace, on peut estimer que dès l'entrée dans un forum, l'utilisateur obtient un bon aperçu des échanges ; la seule limite étant liée au fait que seuls 20 messages s'affichent par page-écran, les autres étant consultables par un bouton "suivant".

Pour ce qui est de Dokeos et Moodle, on observe, si l'on compare deux années du même corpus (corpus C), avec des tâches relativement similaires en français langue étrangère, une différence frappante quant au nombre moyen de messages par fil : avec Dokeos, la moyenne est de 4,15 messages / fil, avec Moodle de 10,65 messages / fil<sup>7</sup>. Nous ferons ici l'hypothèse, demandant à être vérifiée par des analyses plus fines, que cette différence est liée à la meilleure structuration des fils dans Moodle : la structure de l'interaction étant plus évidente sur Moodle, les étudiants et tuteurs seraient moins tentés d'ouvrir de nouveaux fils. Rappelons également une autre observation de (Mangenot et Zourou, 2007), portant sur des échanges à travers Moodle :

*On observe une très nette tendance dans tous les groupes, au fil du semestre, à créer de moins en moins de fils de discussion, les derniers forums-tâche n'en comportant plus qu'un seul dans trois cas sur cinq ; cela a pour effet de concentrer les échanges sur un espace commun et unique […]. Nous risquerons ici une hypothèse quant à ce phénomène : le désir de maintenir le lien social aurait conduit les étudiants […] à ne pas éparpiller les espaces d'échanges sur la plateforme, cet éparpillement présentant d'une part le risque qu'un message passe inaperçu ou soit moins lu et conduisant d'autre part à un sentiment de groupe moins fort.* 

Pour conclure sur cette question de l'organisation des messages à l'intérieur d'un fil, l'on pourrait avancer qu'un système proposant des vues variées est préférable à un système ne proposant qu'une ou deux vues des interactions ; mais encore faudrait-il être sûr que les utilisateurs ne se cantonnent pas la plupart du temps à la vue par défaut… En tout état de cause, proposer par défaut une vue des messages retraçant la structure de l'interaction (messages initiatifs et réactifs) nous semble la meilleure solution, quitte à ce que soient disponibles d'autres vues optionnelles. Dans ce cadre, et pour les systèmes structurés en fils de discussion "par menus", on ne voit pas pourquoi il ne serait pas possible de produire un message initiatif qui viendrait se ranger dans un fil déjà ouvert.

#### **4.4 Les fichiers attachés**

 $\overline{a}$ 

Pouvoir attacher un fichier (texte, image, son, voire vidéo) à un message de forum est une fonctionnalité permettant de dépasser la seule communication écrite ou bien parfois de manipuler des écrits ayant deux statuts différents, l'un plus communicatif, l'autre plus scolaire. Les usagers ont par ailleurs pour la plupart une grande habitude de cette fonctionnalité grâce au courriel.

<sup>&</sup>lt;sup>7</sup> Cette statistique porte sur 24 étudiants encadrés par 4 tutrices pour Dokeos, avec 3 à 4 tâches (selon les groupes) ayant généré au total 287 messages, et sur 60 étudiants encadrés par 9 tutrices, avec 4 à 6 tâches ayant généré 1288 messages sur Moodle. Dans les deux cas, la majorité des fils est initiée par les tuteurs.

Echanger Pour Apprendre en Ligne – Grenoble - Juin 2007 - http://w3.u-grenoble3.fr/epal/

Quickplace permet d'attacher un nombre illimité de fichiers à chaque message, ce qui est bien dans sa logique de collecticiel, d'autant plus que ce système ne dispose pas d'un autre outil pour partager des documents. Moodle permet d'attacher un seul fichier à chaque message de forum, ce qui a pu conduire parfois, dans notre corpus, à une multiplication artificielle des messages pour pouvoir fournir plusieurs fichiers son. Dokeos ne permet pas d'attacher de fichiers aux messages de forums et l'outil dépôt de documents n'est disponible qu'au sein d'un groupe. Même dans ce dernier cas, des aller-et-retours peu ergonomiques sont nécessaires pour passer de la consultation d'un document à son commentaire dans le forum. Il s'agit là d'un véritable handicap de cette plateforme, qui sera sans doute corrigé dans la version à venir.

(Mangenot et Zourou, 2007) ont montré, dans le cas d'un apprentissage du français en ligne, le subtil jeu entre fichiers attachés et texte des messages pour jouer sur le socio-affectif ou le cognitif : les tuteurs fournissent pour la plupart des corrections approfondies par fichier attaché (parfois sonores), tandis que les messages sont porteurs d'actes de langage plus socio-affectifs. De même les étudiants rendent-ils souvent leur tâche sous la forme d'un ficher attaché, leurs messages étant conviviaux et faisant un grand usage des smileys.

Concernant les images, Dokeos, Moodle et Quickplace en autorisent l'insertion dans les messages mêmes ; une image sous forme de fichier attaché, cependant, présente l'avantage de pouvoir être manipulée plus facilement. Signalons l'usage très courant, par les tuteurs du corpus C (avec Moodle), consistant à attacher un fichier Word combinant texte et images, voire son.

Pour le son, il existe maintenant sur le marché des systèmes de forums vocaux, et il est probable que les plateformes Open Source comme Dokeos et Moodle en seront bientôt pourvues ; mais notre corpus montre qu'un forum classique permettant de joindre aisément un fichier son aux messages présente l'intérêt d'une certaine multimodalité, particulièrement utile dans l'apprentissage des langues (Mangenot & Zourou, 2007).

# **5. Conclusion**

En conclusion, il nous semble possible de proposer un tableau synthétique mettant en regard certaines intentions pédagogico-pragmatiques que l'on peut avoir lorsque l'on décide d'utiliser un forum en soutien à une tâche ou à la collaboration avec certaines fonctionnalités sémiotechniques offertes par les plateformes.

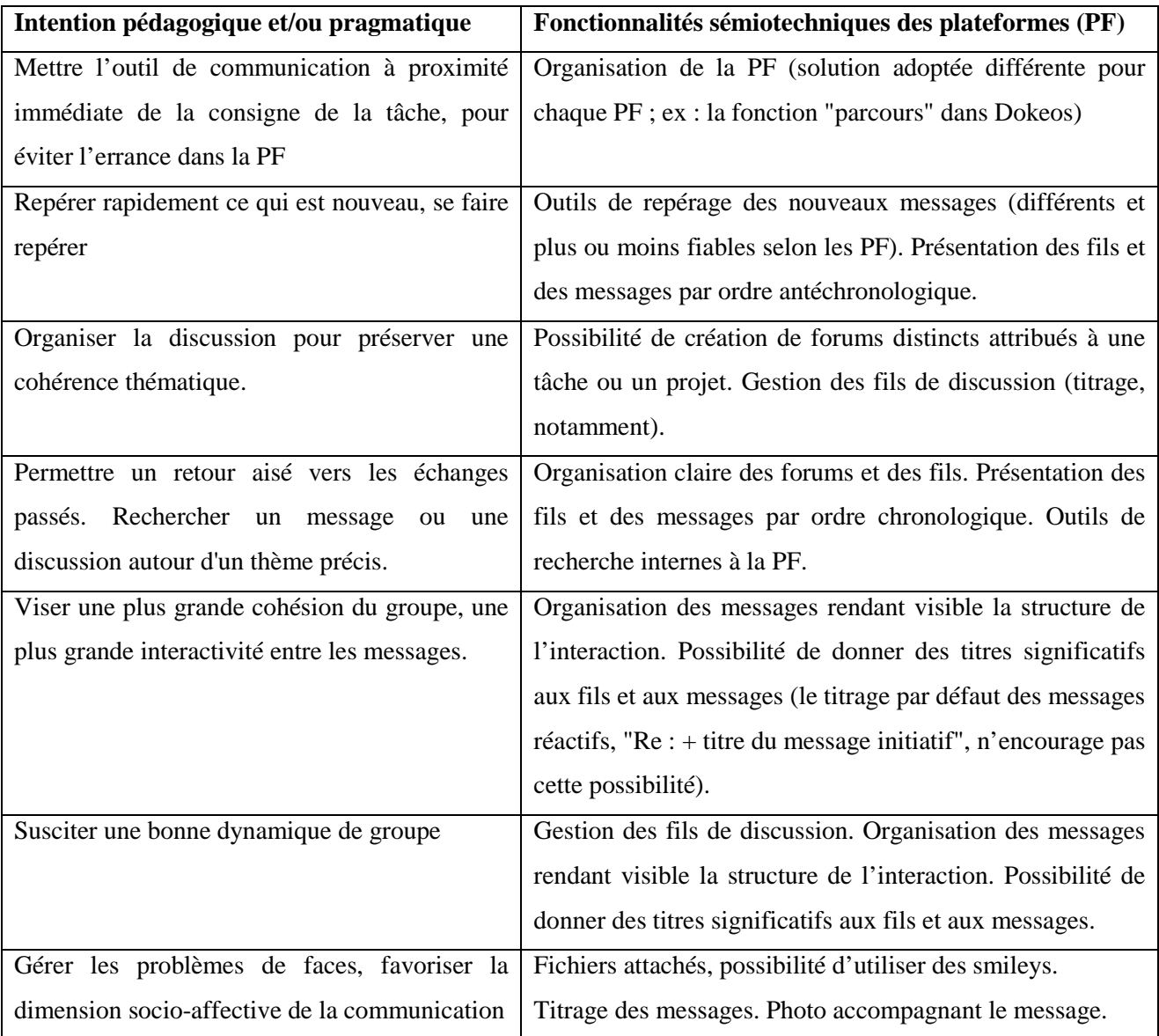

#### **Tableau 5 : intentions pédagogico-pragmatiques et fonctionnalités**

On remarque à la lecture du tableau que le paramétrage idéal de certaines de ces fonctionnalités (pour les PF permettant ce paramétrage, comme Moodle et Quickplace) dépend de l'intention de l'usager : pour une recherche a posteriori, par exemple, un ordre chronologique des fils et des messages est préférable, alors que pour le repérage des messages récents, c'est l'inverse qui est vrai ; ce qui plaiderait en faveur de forums pouvant être paramétrés par l'usager en fonction de son

intention. Il semble par contre difficile de se prononcer sur la question des fils de discussion organisés en menus ou non (Moodle et Dokeos vs. Quickplace) ; les deux modes présentent un intérêt (meilleure structuration dans le premier cas, meilleur rendu de la structure de l'interaction dans le second) et le choix devrait revenir au concepteur de la formation, voire au tuteur - ou à l'étudiant, dans le cas de la collaboration.

### **Références**

[Bruillard, 2006]

BRUILLARD E. (2006). Editorial du numéro spécial Forum, Le Forum de discussion: un cas d'école pour les recherches en EIAH. Revue STICEF, vol. 13.

[Bullen, 1997]

BULLEN M. (1997). A case study of participation and critical thinking in a university-level course delivered by computer conferencing. Thèse de doctorat non publiée. University of British Columbia.

[Celik et Mangenot, 2004]

CELIK C., MANGENOT F. (2004). Caractéristiques discursives de la communication pédagogique par forum. Les Carnets du Cediscor 8, p. 75-88. Presses de la Sorbonne nouvelle.

[Depover et al., 2006]

DEPOVER C., DE LIEVRE B., TEMPERMAN G. (2006). Points de vue sur les échanges électroniques et leurs usages en formation à distance. Revue STICEF, Vol. 13.

[Desprès-Lonnet et al, 2003]

DESPRES-LONNET M., GENTES A., MOREAU E., ROQUES C. (2003). Le couple dispositif/pratiques dans les échanges interpersonnes. In Souchier et al, 2003, p. 159-232.

[Develotte, 2006]

DEVELOTTE, C. (2006). Décrire l'espace d'exposition discursive dans un campus numérique. *Le français dans le monde, Recherches et applications* n°40 (juillet 2006), Les échanges en ligne dans l'apprentissage et la formation. p. 88-100.

[Dimitracopoulou et Bruillard, 2006]

DIMITRACOPOULOU A., BRUILLARD E. (2006). Enrichir les interfaces de forums par la visualisation d'analyses automatiques des interactions et du contenu. Revue STICEF, vol. 13. [George, 2003]

GEORGE S. (2003). Forum contextuel : une étude pour le téléenseignement, 15ème Conférence Francophone sur l'Interaction Homme-Machine (IHM 2003), International Conference Proceedings Series, ACM, 2003, Caen, France, p. 104-111.

[George et Bothorel, 2006]

GEORGE S., BOTHOREL C. (2006). Conception d'outils de communication spécifiques au contexte éducatif. Revue STICEF, vol. 13.

[Hammond, 2005]

HAMMOND M. (2005). A review of recent papers in online discussion in teaching and learning in higher education. Revue JALN, 9 (3), p. 9-23.

[Herring, 2004]

HERRING S. (2004). Computer-Mediated Discourse Analysis, An approach to Researching Online Behavior. In Barab S., Kling R., Gray J. (eds.) Designing for Virtual Communities in the Service of Learning, p. 338-376. Cambridge University Press.

[Hewitt, 2003]

HEWITT J. (2003). How habitual online practices affect the development of asynchronous discussion threads. Journal of Educational Computing Research, 28(1), p. 31-45.

[Hewitt, 2005]

HEWITT J. (2005). Toward an understanding of how threads die in asynchronous computer conferences. The Journal of the Learning Sciences, 14(4), p. 567-589. Consulté le 30/6/2007: http://www.sloan-c.org/publications/jaln/

[Kear, 2001]

KEAR K. (2001). Following the thread in computer conferences. Computers & Education, 37, p. 81-99.

[Kerbrat-Orecchioni, 1996]

KERBRAT-ORECCHIONI C. (1996). Les interactions verbales, Tome 1. Paris : Armand Colin.

[Mangenot et Miguet, 2001]

MANGENOT F., MIGUET M. (2001). Suivi par Internet d'un cours de maîtrise à distance : entre individualisation et mutualisation. In Hypermédias et apprentissages 5, p. 259-266. Paris : INRP et EPI.

[Mangenot, 2002]

MANGENOT F. (2002). Forums et formation à distance : une étude de cas. Education permanente 152 (2002-3), p. 109-119.

[Mangenot, 2003]

Echanger Pour Apprendre en Ligne – Grenoble - Juin 2007 - http://w3.u-grenoble3.fr/epal/

MANGENOT F. (2003). Tâches et coopération dans deux dispositifs universitaires de formation à distance. Revue Alsic, Vol. 6, num.1.

[Mangenot, 2004]

MANGENOT F. (2004). Analyse sémio-pragmatique des forums pédagogiques sur Internet. In Salaün, J.-M. & Vandendorpe, C. (coord.), Les défis de la publication sur le Web : hyperlectures, cybertextes et méta-éditions, p. 103-123. Villeurbanne : Presses de l'Enssib.

[Mangenot et Zourou, 2007]

MANGENOT F., ZOUROU K. (2007). Pratiques tutorales correctives via Internet: le cas du français en première ligne. Revue Alsic, Vol. 10.

[Marcoccia, 2000]

MARCOCCIA M. (2000). Les smileys : une représentation iconique des émotions dans la communication médiatisée par ordinateur. In Plantin C., Doury M., Traverso V. (dir.) Les émotions dans les interactions communicatives, p. 249-263. Presses universitaires de Lyon.

[Marcoccia, 2003]

MARCOCCIA M. (2003). Parler politique dans un forum de discussion. Langage et société n°104 (juin 2003), p. 9-55.

[Marcoccia, 2004]

MARCOCCIA M. (2004). L'analyse conversationnelle des forums de discussion: questionnements méthodologiques. Les Carnets du Cediscor 8, p. 23-37. Presses de la Sorbonne nouvelle.

(Meunier et Peraya, 2004)

MEUNIER J.-P., PERAYA D. (2004) *Introduction aux théories de la communication* (2ème édition). Bruxelles : De Boeck.

[Peraya, 1999]

PERAYA D. (1999). Médiation et médiatisation : le campus virtuel. In G. Jacquinot et L. Montoyer (Ed.), Le Dispositif. Entre usage et concept. Hermès n° 25, p. 153-168. Paris : CNRS Editions.

[Quintin et Masperi, 2006]

QUINTIN J.-J., MASPERI M. (2006). Analyse d'une formation plurilingue à distance : actions et interactions. Alsic Vol. 9, p. 5-31.

[Sidir et al., 2005]

SIDIR M., BRUILLARD É., BARON G.-L. (dir., 2005). Actes en ligne du Symposium Symfonic, Amiens, janvier 2005. Consulté le 30/6/2007 : http://www.dep.u-picardie.fr/sidir/articles/index.php [Souchier et al, 2003]

SOUCHIER E., JEANNERET Y., LE MAREC J. (dir., 2003). Lire, écrire, récrire. Paris : Bibliothèque publique d'information.

## **ANNEXES**

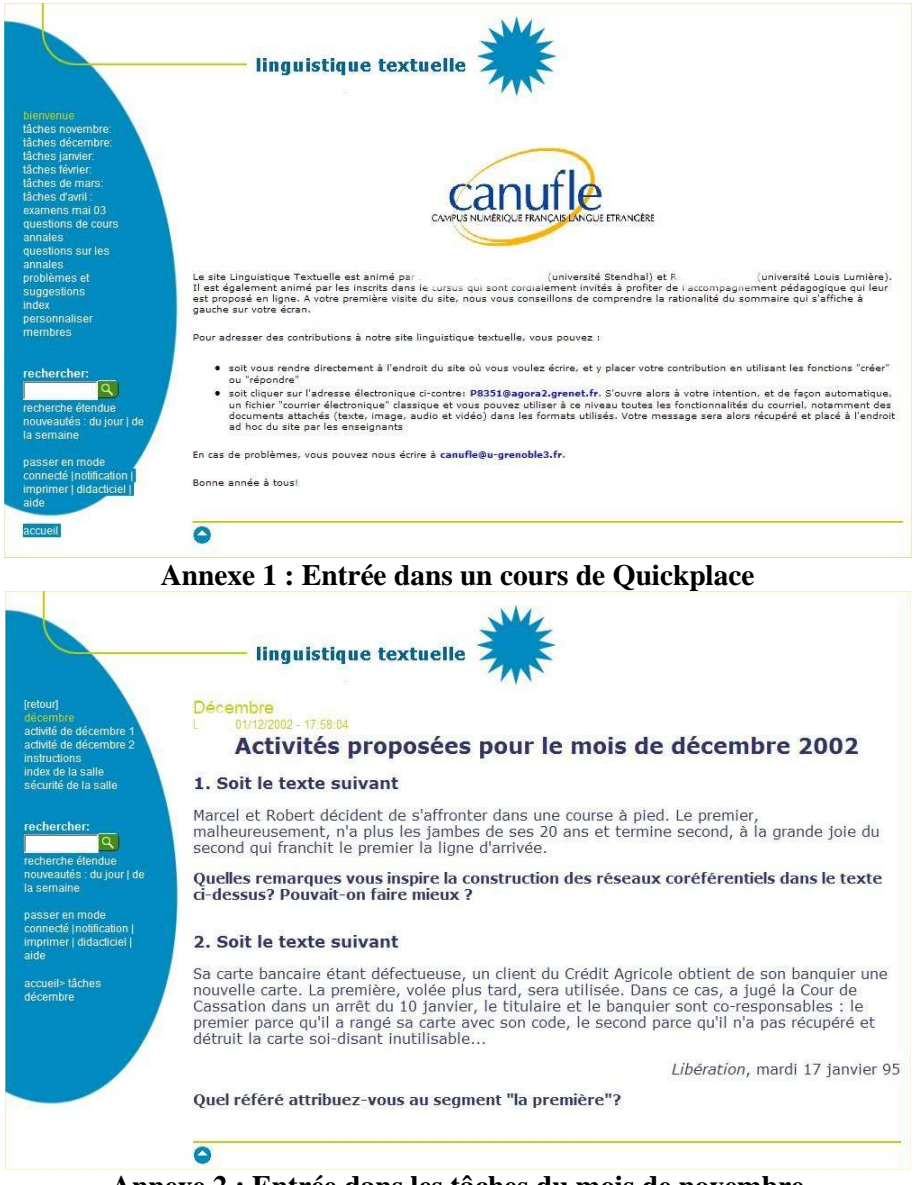

**Annexe 2 : Entrée dans les tâches du mois de novembre** 

| <i><b>fretouri</b></i><br>décembre                                   | Activité de Décembre 1                                                                                                    |               | atteindre <b>DO</b> |
|----------------------------------------------------------------------|----------------------------------------------------------------------------------------------------|---------------|---------------------|
| activité de décembre 1<br>activité de décembre 2                     | itre <sub>v</sub>                                                                                                    | <b>Auteur</b> |                     |
| <i>instructions</i><br>index de la salle<br>sécurité de la salle     | Question 1                                                                                                    | Stéphanie F   | 15/01/2003          |
| rechercher:<br>$\alpha$                                              | Réf.: Question 1<br>Votre analyse du réseau est tout à fait correcte et votre schéma partait C'est au niveau de vos propositions de "remédiation" du texte<br>originel que je suis moins convaincu, car il me semble qu'il faut d'emblée renoncer à mettre en concurrence les deux couples premier/<br>second                              |               | 20/01/2003          |
| recherche étendue<br>nouveautés : du jour   de<br>la semaine         | activité décembre, julia<br>Cette construction des réseaux coréférentiels est maladroite. Elle prête à confusion car on ne sait plus, après la première lecture qui est en<br>première position dans la phrase et qui est en première position dans la course.Marcel est premier dans la phrase mais second                                | Julia L       | 13/01/2003          |
| passer en mode<br>connecté Inotification  <br>imprimer   didacticiel | Réf. : activité décembre, julia<br>mais lourd! OK pour votre analyse, mais votre proposition de remédiation reste maladroite, car elle veut trop "coller" au texte originel.                                                                                                    |               | 13/01/2003          |
| aide<br>accueil> tâches                                              | Contribution activité de décembre: activité1<br>Le texte porte à confusion dans la mesure où nous sommes en présence de deux coréférentiels qui utilisent les mêmes éléments lexicaux, à<br>savoir les pronoms ordinaux "premier" et "second". Nous avons un coréférentiel de nature endophorique qui, en évitant leur répétition, permet  | Philippe      | 11/01/2003          |
| décembre> activité de<br>décembre 1                                  | Réf. : Contribution activité de décembre: activité1<br>De bonnes choses dans votre analyse, mais votre proposition de remediation est inadéquate, car rien ne permet dans le texte originel<br>de considérer Marcel, le premier nommé, comme étant l'aîné, et Robert, le second nommé, comme étant le cadet et votre deuxième,<br>ne règle |               | 13/01/2003          |
|                                                                      | Décembre Activité 1 desolé de retard<br>Bonjour Prof. Le Bray Je suis désolé de ce retard. Je me suis trompé de l'autre consigne pendant le moisde décembre                                                                                                    |               | 10/01/2003          |
|                                                                      | Réf. : Décembre Activité 1 desolé de retard<br>Votre analyse montre bien qu'il y a 2 facons de comprendre premier / second et que la lisibilité du texte n'est pas facilitée par la mise en<br>concurrence de ces mots, de ces couples de mots plus précisément Pour lever l'ambiguité, pour donner une meilleure lisibilité au<br>texte   |               | 13/01/2003          |
|                                                                      | Activité 1                                                                                                    | Romain        | 04/01/2003          |
|                                                                      | Réf.: Activité 1<br>Il y a délà eu beaucoup de contributions sur ce texte et il devient difficile pour moi d'être "original". "Référé pluriel" ?L'expression est<br>maladroite, même si Marcel et Robert partagent pour partie le même réseau coréférentiel en phrase 1. Attention pour le "se"                                            |               | 07/01/2003          |
|                                                                      | Expression<br>Je reconnais que mon expression est encore maladroite, voire malheureuse. Il me semble que le commence à saisir la<br>problématique sans toutefois pouvoir l'expliciter. Tout est affaire de temps, l'espère être plus précis pour les tâches de janvier.                                                                    | Romain        | 08/01/2003          |
|                                                                      | <b>Réf.: Expression</b><br>Il est normal que les choses se mettent petit à petit en piace.                                                                                                    |               | 09/01/2003          |

**Annexe 3 : Forum de Quickplace (fils, messages enchâssés et début des messages)** 

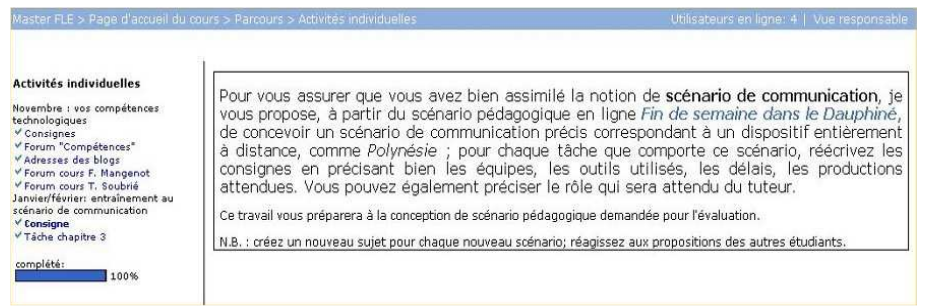

**Annexe 4 : Parcours de Dokeos (le clic sur "Tâche chapitre 3" ouvre le forum, cf. A5)** 

| <b>Activités individuelles</b>                                                                                                    | Forums                                                                        |                         |                  |          |                         |  |  |  |
|----------------------------------------------------------------------------------------------------|-------------------------------------------------------------------------------|-------------------------|------------------|----------|-------------------------|--|--|--|
| Novembre : vos compétences<br>technologiques<br>$V$ Consignes<br>V Forum "Compétences".<br>V Adresses des blogs<br>Y Forum cours F. M.<br>V Forum cours T. S.<br>Janvier/février: entraînement au<br>scénario de communication. | Forum Index > Tâche chapitre 3<br>Lancer un nouveau suiet<br>Tâche chapitre 3 |                         |                  |          |                         |  |  |  |
| V Consigne<br>v Tâche chapitre 3                                                                                                    | Sujet                                                                         | Réponses                | Initiateur       | $V_{11}$ | Dernier msg             |  |  |  |
|                                                                                                    | 厚<br>tâche 3                                                                  |                         | Ceylan I         | 51       | 2007-02-27 18:11        |  |  |  |
| complété:<br>100%                                                                                                    | 图<br>tâche 3                                                                  |                         | Jean-Sebastien M | 47       | 2007-02-27 18:09        |  |  |  |
|                                                                                                    | 儫<br>Tâche 3, tableau possible ?                                              | 3.                      | Jean-Sebastien M | 50       | 2007-02-27 18:06        |  |  |  |
|                                                                                                    | 圈<br>tâche chapitre 3                                                         | 9                       | Celine <b>P</b>  | 180      | 2007-02-20 08:55        |  |  |  |
|                                                                                                    | 厚<br>tâche 3 dans travaux                                                     | $\overline{2}$          | Lactitia R       | 40       | 2007-02-20 07:18        |  |  |  |
|                                                                                                    | 概<br>tâche 3 laetitia                                                         | $\overline{2}$          | Laetitia R       | 27       | 2007-02-19 17:02        |  |  |  |
|                                                                                                    | Pédagogique ? De communication ? À l'aide !<br>懨                              |                         | Jean-Sebastien M | 82       | 2007-02-14 18:58        |  |  |  |
|                                                                                                    | 鳳<br>Tâche scénario de communication                                          | 4                       | Laure C          | 77       | 2007-02-10 14:05        |  |  |  |
|                                                                                                    | 懨<br>Tâche nº3: Raphael                                                       |                         | Raphaël M        | 54       | 2007-02-03 12:13        |  |  |  |
|                                                                                                    | 炼<br>Envoie de la tâche                                                       |                         | Gaelle V         | 147      | 2007-02-03 12:04        |  |  |  |
|                                                                                                    | période de travail et précisions sur le rendu<br>團                            | $\overline{\mathbf{3}}$ | Laure C          | 176      | 2007-01-17 16:20        |  |  |  |
| $\overline{z}$                                                                                                    |                                                                               |                         |                  |          | Lancer un nouveau suiet |  |  |  |

**Annexe 5 : Les fils de discussion en menu, dans un parcours Dokeos (tâche de l'annexe 4)** 

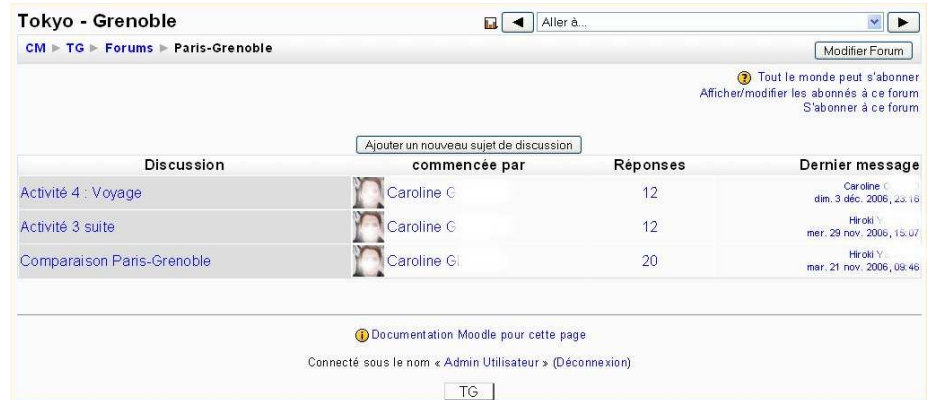

**Annexe 6 : Les fils de discussion dans Moodle (ici, une tâche est proposée dans chaque fil)** 

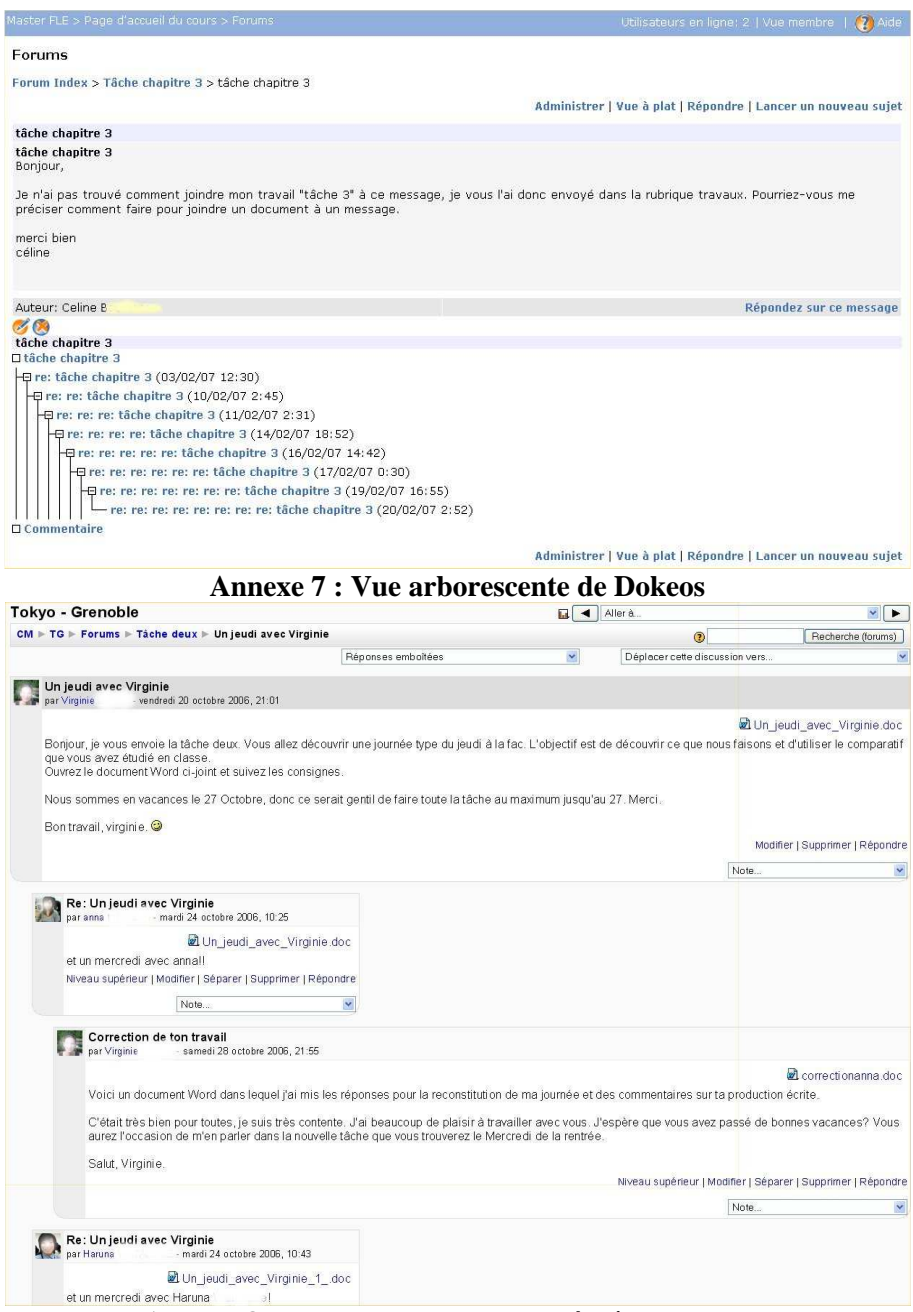

**Annexe 8 : Vue des messages enchâssés de Moodle** 

Echanger Pour Apprendre en Ligne – Grenoble - Juin 2007 - http://w3.u-grenoble3.fr/epal/